## **Pronote sur smartphone : élèves**

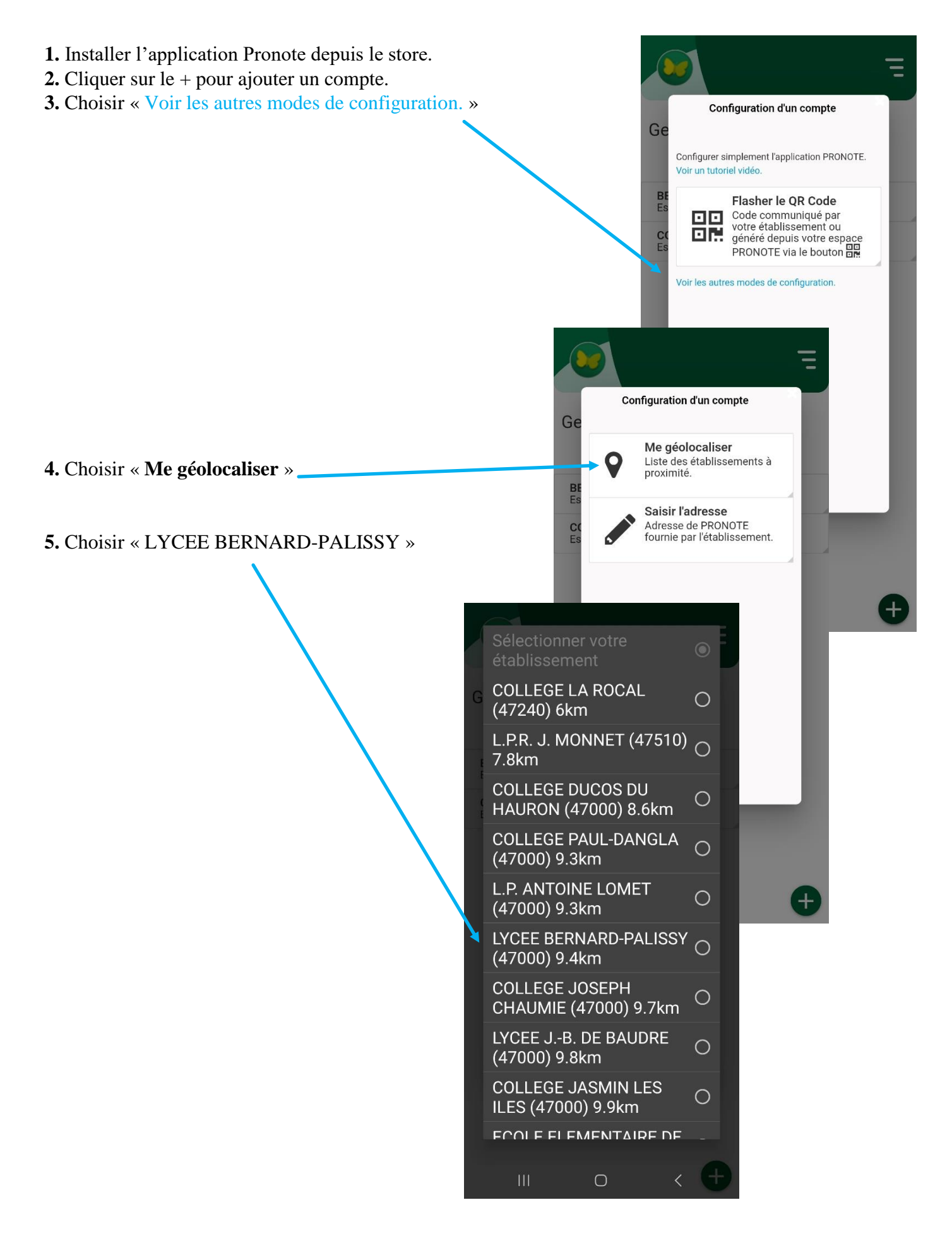

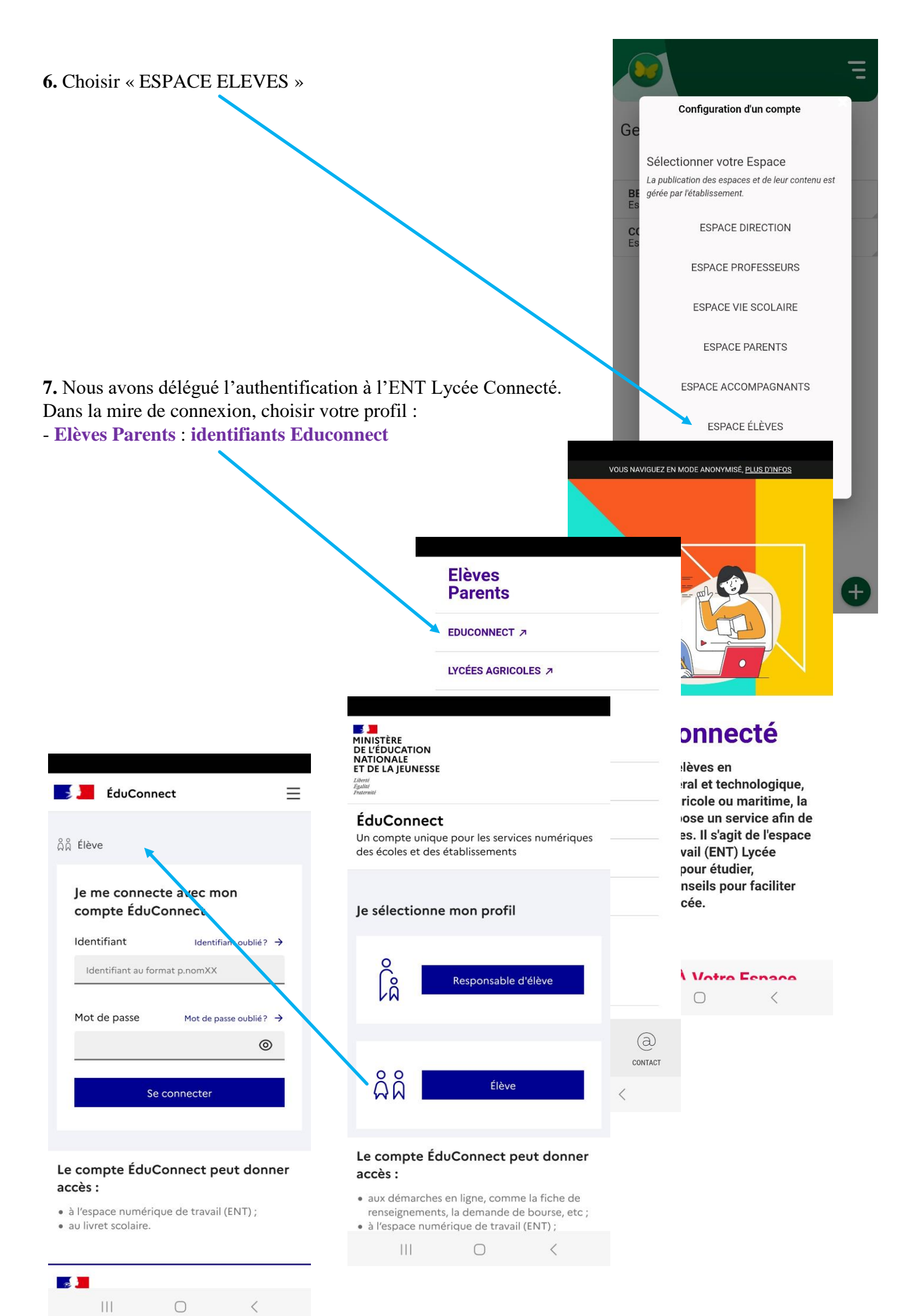